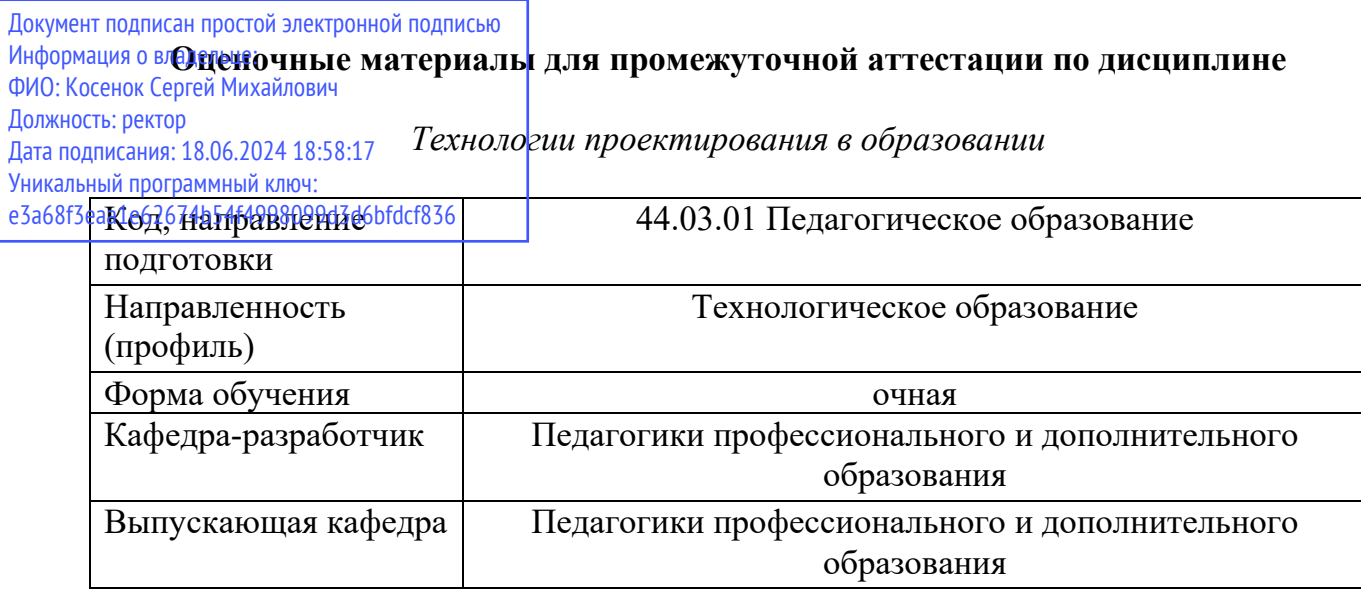

## **Типовые задания для контрольной работы (6 семестр):**

- 1. Работа с падающим меню (панель меню) в Autodesk AutoCAD.
- 2. Работа с панелью инструментов в Autodesk AutoCAD.
- 3. Работа со стандартной панелью в Autodesk AutoCAD.
- 4. Работа с панелью рабочих пространств. Работа с командной строкой в Autodesk AutoCAD.
- 5. Определение параметров контекстного меню. Работа с текстом в Autodesk AutoCAD.
- 6. Пользовательская система координат в Autodesk AutoCAD.
- 7. Слои. Управление видимостью слоя. Блокировка слоев в Autodesk AutoCAD.
- 8. AutoCAD.
- 9. Настройка внешнего вида подсказок на чертеже в Autodesk AutoCAD.
- 10. Построение многоугольника в абсолютных координатах. Указание цилиндрических
- 11. Работа с диспетчером типов линии в Autodesk AutoCAD.
- 12. Работа с шаблонами в Autodesk AutoCAD.

# **Типовые задания для контрольной работы (7 семестр):**

- 1. Команда Boolean.
- 2. Моделирование объектов на основе линий
- 3. Особенности построения двухмерных объектов.
- 4. Способы редактирования двухмерных объектов.

5. Построение объемных фигур на основе линий, путем изменения параметров вкладки "Rendering".

- 6. Построение объемных фигур на основе линий путем применения модификатора Extrude
- 7. Построение объемных фигур на основе линий путем применения модификатора Lathe
- 8. Построение объемных фигур на основе линий с помощью команды Loft

# **Типовые вопросы к экзамену (7 семестр):**

1. Особенности редактора AutoCAD. Технические возможности и предназначение. Построения по координатам. Методы ввода координат с клавиатуры. Динамический ввод координат.

2. Интерфейс редактора AutoCAD. Функции панелей. Режимы построений. Объектная привязка. Объектное слежение.

3. Особенности работы с инструментами «Прямая», «Полилиния». Отличия. Международная система координат. Пользовательская система координат. Управление пиктограммой осей.

4. Особенности построения многоугольника, прямоугольника, дуги, круга. Текст. Настройка текстового стиля. Выполнение надписей. Редактирование текста.

5. Особенности работы с блоками. Создание блока. Штриховка. Особенности выполнения штриховых линий.

6. Особенности работы с инструментами «Стереть», «Копировать», «Зеркальное отражение», «Смещение», «Прямоугольный массив». Особенности работы со слоями. Управление слоями.

7. Особенности работы с инструментами «Переместить», «Поворот», «Масштаб», «Растянуть», «Обрезать», «Удлинить». Линии. Виды линий. Толщина линий. Сложные линии. Мультилиния. Полилиния. Сплайны.

8. Особенности работы с инструментами «Разорвать в точке», «Разорвать», «Соединить», «Соединение кривых», «Расчленить». Области. Особенности построения областей.

9. Команды AutoCAD. Командная строка. Особенности написания команд. Настройки AutoCAD. Цвет экрана. Плавность линий. Отображение строки закладок листа.

10. Режимы построений. Орто. Шаг. Сетка. Пространство модели и пространство листа при построении чертежа.

11. Способы удаления примитивов. Выборы объектов для редактирования. Отмена результата выполнения команд. Этапы построения плоского контура. Разметка. Элементы контура. Основные инструменты.

12. Команды построения объектов. Редактирование геометрии объектов. Редактирование свойств объектов. Основы простановки размеров. Размерные параметры. Размерный стиль. Ассоциативные размеры.

13. Построения по координатам. Методы ввода координат с клавиатуры. Динамический ввод координат. Международная система координат. Пользовательская система координат. Управление пиктограммой осей.

14. Особенности работы с инструментами «Разорвать в точке», «Разорвать», «Соединить», «Соединение кривых», «Расчленить». Настройки AutoCAD. Цвет экрана. Плавность линий. Отображение строки закладок листа.

15. Команды AutoCAD. Командная строка. Особенности написания команд. Настройки AutoCAD. Цвет экрана. Плавность линий. Отображение строки закладок листа.

16. Интерфейс редактора AutoCAD. Функции панелей. Режимы построений. Объектная привязка. Объектное слежение.

- 17. Интерфейс программы 3d max. Работа с объектами.
- 18. Editable Spline. Виды сплайнов. Структура сплайнов.
- 19. Виды объектов и создание объектов в программе 3d max
- 20. Управление окнами просмотра проекций
- 21. Отцентровка объектов, вращение видов в окнах проекции, масштабирование вида.
- 22. Группировка объектов. Редактирование группы объектов.
- 23. Редактирование объектов.
- 24. Копирование объектов. Виды копирования.
- 25. Движение, вращение, масштабирование объектов.
- 26. Редактирование Editable Spline.
- 27. Виды точек Editable Spline.
- 28. Структура Editable Poly.
- 29. Способы придания объема сплайнам.
- 30. Редактирование Editable Poly.
- 31. Способы построение стены с окном и дверным проемом.
- 32. Расстановка и настройка освещения.
- 33. Способы построения объемных фигур из сплайнов
- 34. Создание материалов и применение их к объектам.
- 35. Применение модификаторов к объектам
- 36. Рисование кривых, метод вращения и выдавливание
- 37. Нанесение материалов на группу объектов.

# **Типовые задания для контрольной работы (8 семестр):**

- 1. Проектирование интерьера кабинета Технологии для девочек в стиле Поп-арт.
- 2. Проектирование кабинета Технологии для девочек в стиле Лофт.
- 3. Проектирование интерьера кабинета Технологии для мальчиков в стиле Поп-арт.
- 4. Проектирование кабинета Технологии для мальчиков в стиле Лофт.

## **Типовые вопросы к экзамену (8 семестр):**

1. Актуальные стили интерьера для детей школьного возраста с учетом их психологического развития.

- 2. Зонирование помещения в учебных кабинетах и эргономика.
- 3. Оптимальные материалы и технологии, предусмотренные для детей школьного возраста.
- 4. Цвет в интерьере и его психологическая характеристика для детей школьного возраста.
- 5. Свет в интерьере и его психологическая характеристика для детей школьного возраста.
- 6. Декоративные элементы в интерьере для детей.
- 7. Максимальная функциональность на минимальной площади в помещении.
- 8. Особенности мебели в учебном кабинете Технологии.
- 9. Цветовая гамма и психологического восприятия цвета.

10. Особенности проектирование интерьера учебного кабинета Технологии для обучающихся основного общего образования с учетом образовательных технологий для индивидуализации обучения, развития и воспитания).

11. Особенности проектирование интерьера учебного кабинета Технологии для обучающихся среднего (полного) общего образования (с учетом образовательных технологий для индивидуализации обучения, развития и воспитания).